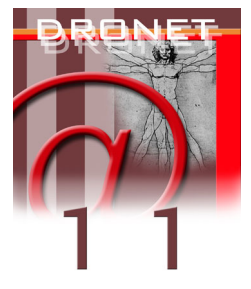

# **MASTERPLAN CONGRESSI**

Ermanno Ancona<sup>1</sup>, Giovanni Serpelloni<sup>2)</sup>

*1. Web Division – Dipartimento delle Dipendenze - ULSS 20 Verona* 

*2. Dipartimento delle Dipendenze - Azienda ULSS 20 Verona*

### **INTRODUZIONE**

La sezione "masterplan congressi" è nata dall'esigenza di creare uno strumento che permettesse di raccogliere informazioni relative alle date dei convegni, dei seminari, dei corsi e dei congressi che hanno come tema la tossicodipendenza e le patologie ad essa correlate. Nel calendario inoltre si trovano raccolte le date di scadenza dei bandi dei progetti e dei dati che devono essere trasmessi ai Ministeri. Le informazioni contenute nel Master Plan hanno valenza sia Regionale che Nazionale.

Il Master Plan è quindi un'agenda virtuale consultabile da qualsiasi postazione internet e in grado di rispondere alle esigenze informatiche di tutti gli operatori operanti nell'ambito delle tossicodipendenze.

Il "Masterplan Congressi" inoltre permette a qualsiasi operatore di poter pubblicare e pubblicizzare le proprie iniziative congressuali e/o convegnistiche, inserendo direttamente e quotidianamente tutte le coordinate dell'evento, nel sistema stando nel proprio posto di lavoro.

## **FUNZIONALITÁ GENERALE**

La logica applicativa prevede una suddivisione dei dati nelle macrocategorie Nazionale e Regionale, quest'ultima a sua volta suddivisa in sottocategorie, una per ciascuna regione italiana.

Gli avvenimenti sono poi ulteriormente raggruppati in base all'area operativa cui si riferiscono: Ser.T, comunità, algologia o sistema (relativi al sistema delle dipendenze in generale). La distinzione viene fatta in base ai colori con cui le date vengono evidenziate. È inoltre possibile filtrare gli avvenimenti secondo l'argomento di riferimento: formazione, comunità terapeutiche, prevenzione primaria, patologie correlate, alcol dipendenza, tabagismo, scuola/lavoro, carcere, altre dipendenze, organizzazione/informatica, altro.

# **DESCRIZIONE DELL'APPLICAZIONE**

La finestra di apertura del Master Plan riporta il calendario dell'anno corrente. Le date che si riferiscono ad eventi segnalati assumono una particolare colorazione in base all'area di interesse: rosa per il Ser.T, verde per la comunità terapeutica, marrone per l'alcologia, blu per il sistema. Nel caso in cui in una stessa data si svolgessero più eventi concomitanti il colore di riferimento è il grigio.

È possibile filtrare gli eventi secondo la localizzazione geografica utilizzando il menù a discesa "Regione", mentre il menù a discesa "Argomento" permette di selezionare solamente gli eventi dell'argomento d'interesse.

Una volta identificata la data di interesse, eventualmente adottando i sistemi di filtraggio sopra descritti, basterà cliccare sopra per visualizzare le informazioni nel dettaglio. Le informazioni riguardano un titolo descrittivo dell'evento, la data d'inizio e di fine, la sede di svolgimento, i dati relativi all'organizzatore con i recapiti necessari per contattarlo ed un eventuale link ad un file da prelevare e contenente la documentazione relativa all'evento.

#### **"CONTRIBUTI E SEGNALAZIONI"**

Il tasto contributi e segnalazioni permette a chiunque di segnalare un evento compilando una scheda riportante i dati essenziali per l'inserimento. Oltre ad essi sarà necessario specificare alcuni dati identificativi del mittente e dell'organizzazione cui appartiene. L'evento segnalato non verrà automaticamente inserito nel calendario ma passerà preventivamente al vaglio dello Staff Amministrativo che deciderà sull'opportunità o meno di pubblicarlo.

La gestione del calendario è deputata all'amministratore del sito ed ai vari responsabili regionali per l'aggiornamento. È loro cura scegliere gli avvenimenti di maggior interesse ed occuparsi di reperire le informazioni a riguardo eventualmente contattando gli organizzatori. In tale attività sono di fondamentale importanza le segnalazioni che pervengono sia dai semplici navigatori che da chi organizza convegni, seminari, corsi di formazione ed altri eventi legati all'ambito delle tossicodipendenze.

Pur essendo preferibile l'utilizzo del modulo appositamente predisposto che obbliga ad inserire tutti i dati necessari ad un inserimento è, comunque, possibile inviare segnalazioni via e-mail all'indirizzo info@dronet.org.

## **CONCLUSIONI**

I principali vantaggi connessi a quest'applicazione sono di fornire un calendario sempre aggiornato ricco di avvenimenti utili per gli operatori delle tossicodipendenze.

Inoltre viene fornita la possibilità di visualizzare in un'unica schermata il panorama di tutto l'anno consentendo di programmare la partecipazione a corsi o convegni d'interesse.

Allegando la documentazione fornita direttamente dagli organizzatori viene facilitata e velocizzata l'operazione di reperimento del materiale informativo e di valutazione dei contenuti presentati.